## **Documento esplicativo dei controlli del formato dei campi di Isa 2019**

## **Generalità**

Ciascun record relativo agli ISA presente nella fornitura è contraddistinto da uno specifico "tiporecord" che ne individua il contenuto e che determina l'ordinamento dei record all'interno della fornitura stessa.

I record previsti per gli ISA sono:

record di tipo "P", "Q" ed **eventuale "R" (per la sola trasmissione telematica)**

La sequenza dei record per ciascuna posizione deve rispettare le seguenti regole:

- presenza di un solo record di tipo "P", (posizionale);
- presenza di uno o più record di tipo "Q" (tabellare).
- **eventuale presenza di un solo tipo record "R" – per la sola trasmissione telematica** contenente eventuali note che i soggetti ritengono opportuno trasmettere insieme al modello.

## **La struttura dei record**

Il record di tipo "P" è composto da:

- una prima parte, denominata testa, contenente campi posizionali, avente una lunghezza di **108** caratteri;
- una seconda parte, avente una lunghezza di **1768** caratteri, contenente unicamente campi posizionali, ovvero campi la cui posizione all'interno del record è fissa. La posizione, la lunghezza ed il formato di tali campi sono indicate nelle specifiche tecniche di trasmissione telematica.

I record di tipo "Q" sono composti da:

- una prima parte, denominata testa e uguale alla corrispettiva del record "P", contenente campi posizionali, avente una lunghezza di **108** caratteri;
- una seconda parte, avente una lunghezza di **1768** caratteri, costituita da una tabella di **68** elementi, contenente campi non posizionali. Ciascuno di tali elementi è costituito da un **campo-codice** di 8 caratteri e da un **campo-valore** di 18 caratteri.

Il campo-codice ha la seguente struttura:

- primo, secondo e terzo carattere che individua il quadro del modello ISA;
- quarto, quinto e sesto carattere che individuano il numero di rigo del quadro;
- settimo e ottavo carattere che individuano il numero di colonna all'interno del rigo.

L'elenco dei campi-codice e la configurazione dei relativi campi-valore è descritto nelle specifiche di seguito riportate.

Il record di tipo "R" è composto da:

- una prima parte, denominata testa, contenente campi posizionali, avente una lunghezza di **108** caratteri;
- una seconda parte, avente una lunghezza di **1768** caratteri, contenente unicamente campi posizionali, ovvero campi la cui posizione all'interno del record è fissa. La posizione, la lunghezza ed il formato di tali campi sono indicate nelle specifiche tecniche di trasmissione telematica.

**Per tutti i tipi record è prevista una terza parte, di lunghezza 21 caratteri, destinata ad accogliere uno spazio non utilizzato e 3 caratteri di fine record, così come descritto nelle specifiche che seguono.** 

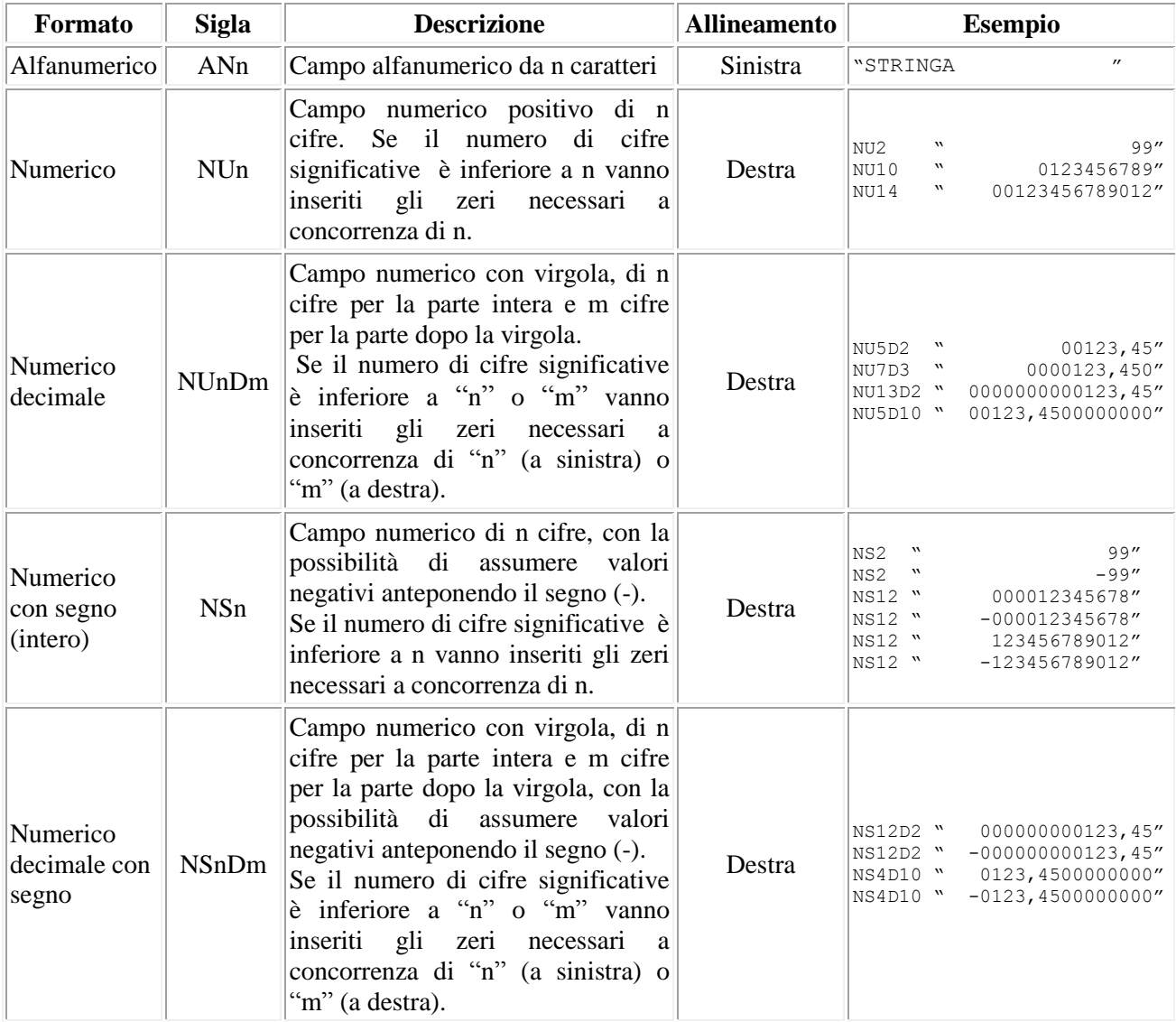

## **Formato campi**

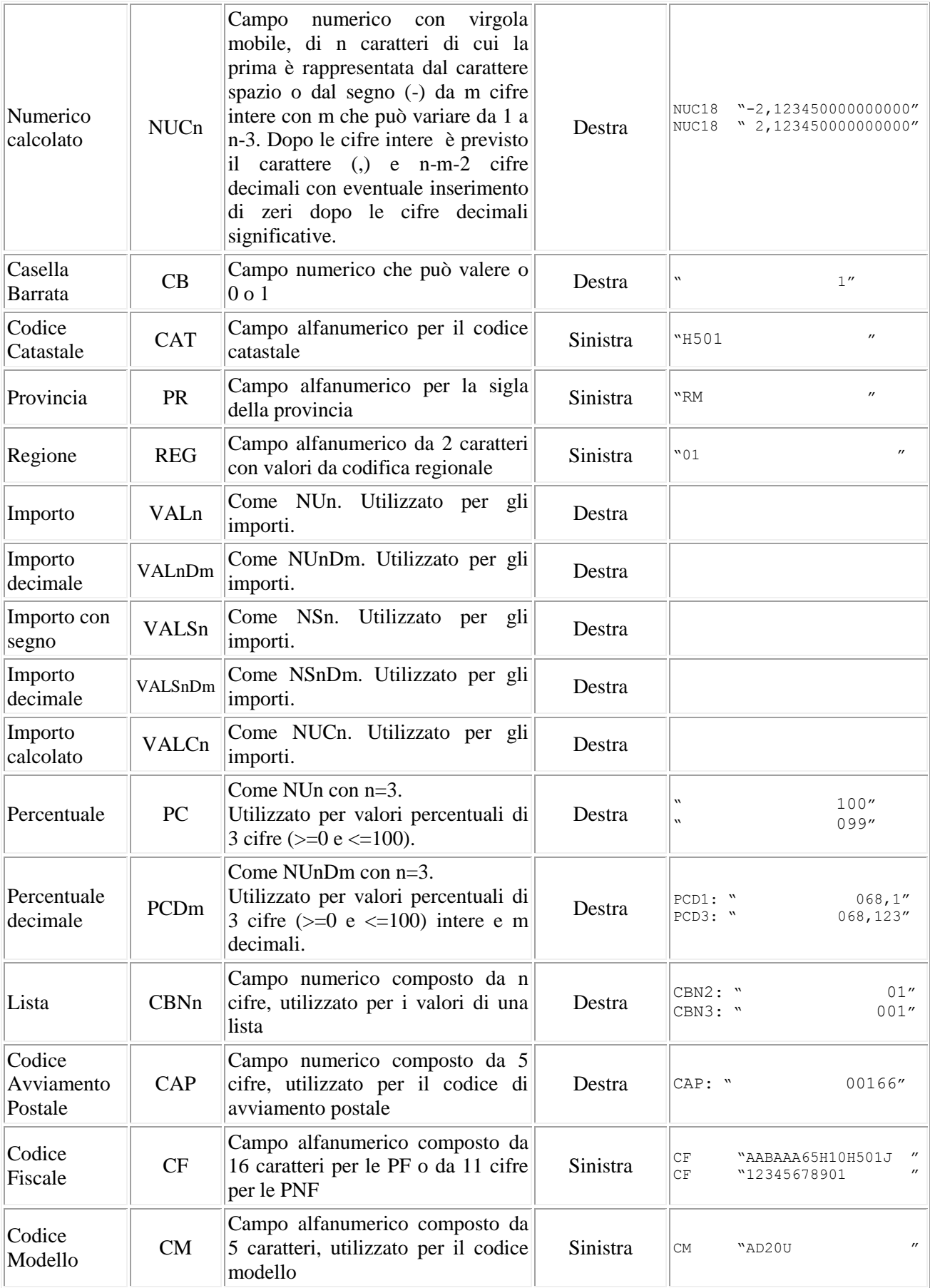

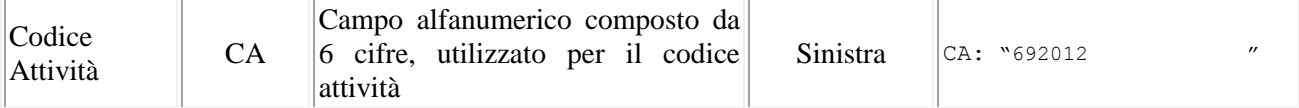

Si precisa che:

- Per tutti i formati dichiarati è previsto il riempimento con spazi dei caratteri non significativi (a sinistra per l'allineamento a destra e a destra per l'allineamento a sinistra). Per i dati numerici occorre riempire con zeri le cifre non significativi fino alla lunghezza prevista del campo.
- Per i dati numerici che assumono valore negativo è previsto l'inserimento del simbolo "-" nella posizione immediatamente precedente la prima cifra del valore, mentre per i dati positivi non è in alcun caso previsto l'inserimento del simbolo "+".
- I campi posizionali devono essere inizializzati con impostazione di zeri se a struttura numerica e di spazi se a struttura alfanumerica.